## **COOPERATIVO MINUTO DE DIOS** Ciclo V Grado 10°

Informática

Febrero 05 de 2015

Actividad de diagnóstico

APELLIDO Y NOMBRE:

1. Realice un crucigrama en Word con las siguientes 5 definiciones. (LINEAS DE COLOR Y DIFERENTE)

1.Término empleado para denominar todo el equipo de computación y los dispositivos relacionados con él.

2.Dispositivos para leer y escribir.

3.Placa en la que se ejecutan los programas y se gestionan todas las órdenes.

4.Memoria necesaria para el proceso de encendido de una PC.

5.Dispositivo que se utiliza para almacenar información.

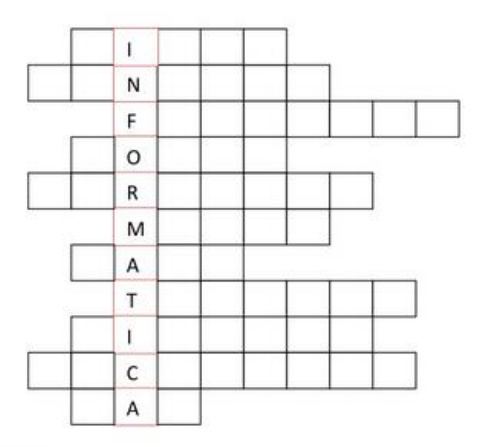

Ejemplo:Área o asignatura para el manejo de la información?

2. Utilice dos imágenes como hipervínculos para visitar una pag en internet y abrir un archivo de su pc.

3. Cree un correo en GMAIL.

4. Utilizando su correo, organice un grupo de trabajo.

5. Utilizando internet busque 10 tipos de archivos que usted puede encontrar y utilizar para su trabajo.

6. Busque 10 comandos rápidos que usted puede realizar con el teclado para ahorrar tiempo en clase.

7. Guarde este archivo como PDF y envíelo al correo del profesor. (tec.minuto@gmail.com) con copia a un compañero asunto: diagnóstico ciclo 6.

FIN…